ФИО: Попов Анатолий <del>Диколаеви</del>чз.14 Документ подписан простой электронной подписью Информация о владельце: Должность: директор Дата подписания: 21.07.2023 18:27:23 Уникальный программный ключ: 1e0c38dcc0aee73cee1e5c09c1d5873fc7497bc8

*ОП СПО/ППССЗ специальности 31.02.01 Лечебное дело*

### **РАБОЧАЯ ПРОГРАММА УЧЕБНОЙ ДИСЦИПЛИНЫ<sup>1</sup>**

*в том числе адаптированная для обучения инвалидов и лиц с ограниченными возможностями здоровья*

#### **ОП.08. ИНФОРМАЦИОННЫЕ ТЕХНОЛОГИИ В ПРОФЕССИОНАЛЬНОЙ**

#### **ДЕЯТЕЛЬНОСТИ**

**для специальности 31.02.01 Лечебное дело (1 курс)**

*Углубленная подготовка среднего профессионального образования (год начала подготовки по УП: 2023*

Программу составил(и): *преподаватель высшей квалификационной категории, Гуляева Е.В.* 

1

<sup>&</sup>lt;sup>1</sup> Рабочая программа подлежит ежегодной актуализации в составе образовательной программы среднего профессионального образования/программы подготовки специалистов среднего звена (ОП СПО/ППССЗ). Сведения об актуализации ОП СПО/ППССЗ вносятся в лист актуализации ОП СПО/ППССЗ.

# **СОДЕРЖАНИЕ**

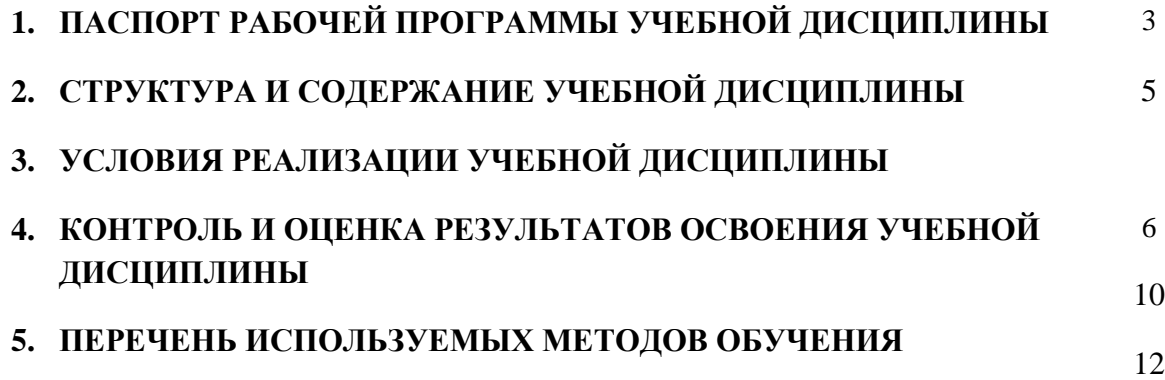

# **1. ПАСПОРТ РАБОЧЕЙ ПРОГРАММЫ УЧЕБНОЙ ДИСЦИПЛИНЫ «ОП.08. ИНФОРМАЦИОННЫЕ ТЕХНОЛОГИИ В ПРОФЕССИОНАЛЬНОЙ ДЕЯТЕЛЬНОСТИ»**

#### **1.1. Область применения рабочей программы**

Рабочая программа *(в том числе адаптированная для обучения инвалидов и лиц с ограниченными возможностями здоровья*) учебной дисциплины ОП.08. Информационные технологии в профессиональной деятельности является обязательной частью образовательной программы среднего профессионального образования/программы подготовки специалистов среднего звена (далее ОП СПО/ППССЗ) в соответствии с ФГОС для специальности 31.02.01 Лечебное дело утвержденного приказом Министерства просвещения Российской Федерации от 4 июля 2022 г. № 526.

При реализации рабочей программы могут использоваться различные образовательные технологии, в том числе дистанционные образовательные технологии, электронное обучение.

Рабочая программа учебной дисциплины может быть использована в профессиональной подготовке, переподготовке и повышении квалификации рабочей по профессии:

24232 Младшая медицинская сестра по уходу за больными.

#### **1.2. Место учебной дисциплины в структуре ОП СПО/ППССЗ:**

Дисциплина входит в общепрофессиональный цикл, реализуется на 1 курсе.

### **1.3. Планируемые результаты освоения учебной дисциплины:**

1.3.1. В результате освоения учебной дисциплины обучающийся должен уметь:

У1. Использовать технологии сбора, размещения, хранения, накопления, информации;

У2. Использовать преобразование и передачу данных в профессионально ориентированных информационных системах;

У3. Использовать в профессиональной деятельности различные виды программного обеспечения, в т.ч. специального;

У4. Применять компьютерные и телекоммуникационные средства в профессиональной деятельности.

**знать:**

З<sup>1</sup> Основные понятия автоматизированной обработки информации;

З<sup>2</sup> Общий состав и структуру персональных компьютеров и вычислительных систем;

З<sup>3</sup> Состав, функции и возможности использования информационных и телекоммуникационных технологий в профессиональной деятельности;

З<sup>4</sup> Методы и средства сбора, обработки, хранения, передачи и накопления информации;

З<sup>5</sup> Базовые системные программные продукты и пакеты прикладных программ в области профессиональной деятельности;

З<sup>6</sup> Основные методы и приемы обеспечения информационной безопасности.

1.3.2. В результате освоения учебной дисциплины обучающийся должен сформировать следующие компетенции:

#### **-общие:**

ОК<sub>01</sub> Выбирать способы решения задач профессиональной деятельности применительно к различным контекстам.

ОК<sub>02</sub> Использовать современные средства поиска, анализа и интерпретации информации и информационные технологии для выполнения задач профессиональной деятельности.

ОК<sub>03</sub> Планировать и реализовывать собственное профессиональное и личностное развитие, предпринимательскую деятельность в профессиональной сфере, использовать знания по финансовой грамотности в различных жизненных ситуациях.

ОК<sub>04</sub> Эффективно взаимодействовать и работать в коллективе и команде.

ОК<sub>05</sub> Осуществлять устную и письменную коммуникацию на государственном языке Российской Федерации с учетом особенностей социального и культурного контекста.

ОК<sub>06</sub> Проявлять гражданско-патриотическую позицию, демонстрировать осознанное поведение на основе традиционных общечеловеческих ценностей, в том числе с учетом гармонизации межнациональных и межрелигиозных отношений, применять стандарты антикоррупционного поведения.

ОК<sub>07</sub> Содействовать сохранению окружающей среды, ресурсосбережению, применять знания об изменении климата, принципы бережливого производства, эффективно действовать в чрезвычайных ситуациях.

1.3.3. В результате освоения программы учебной дисциплины реализуется программа воспитания, направленная на формирование следующих личностных результатов (ЛР):

ЛР<sub>02</sub> Проявляющий активную гражданскую позицию, демонстрирующий приверженность принципам честности, порядочности, открытости, экономически активный и участвующий в студенческом и территориальном самоуправлении, в том числе на условиях добровольчества, продуктивно взаимодействующий и участвующий в деятельности общественных организаций.

ЛР<sub>04</sub> Проявляющий и демонстрирующий уважение к людям труда, осознающий ценность собственного труда. Стремящийся к формированию в сетевой среде личностно и профессионального конструктивного «цифрового следа».

ЛР10. Заботящийся о защите окружающей среды. Заботящийся о собственной и чужой безопасности, в том числе цифровой

# **2. СТРУКТУРА И СОДЕРЖАНИЕ УЧЕБНОЙ ДИСЦИПЛИНЫ**

# **2.1. Объем учебной дисциплины и виды учебной работы**

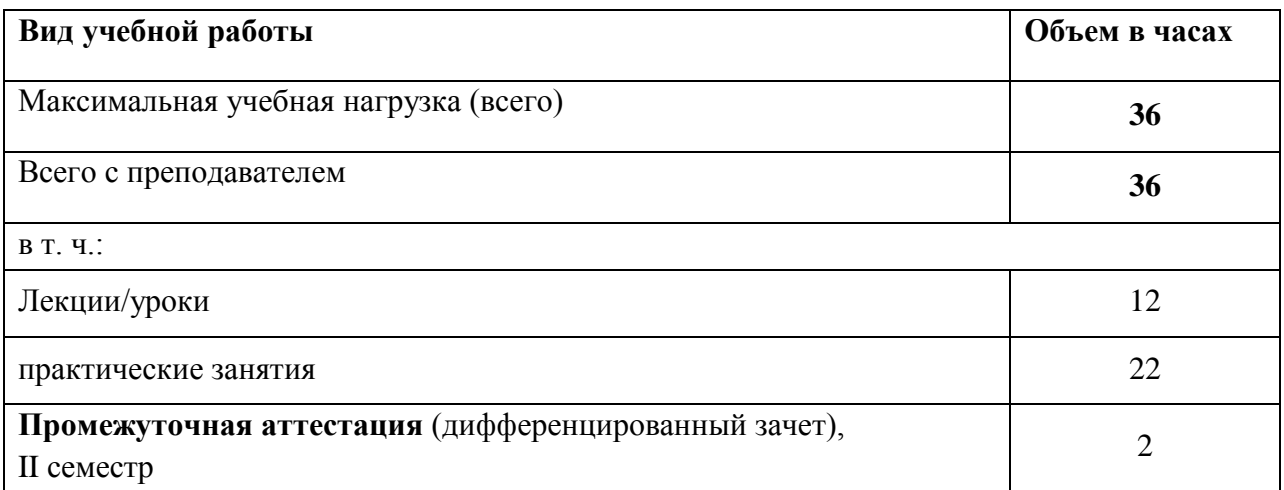

# **1.2.Тематический план и содержание учебной дисциплины ОП.08. ИНФОРМАЦИОННЫЕ ТЕХНОЛОГИИ В ПРОФЕССИОНАЛЬНОЙ ДЕЯТЕЛЬНОСТИ**

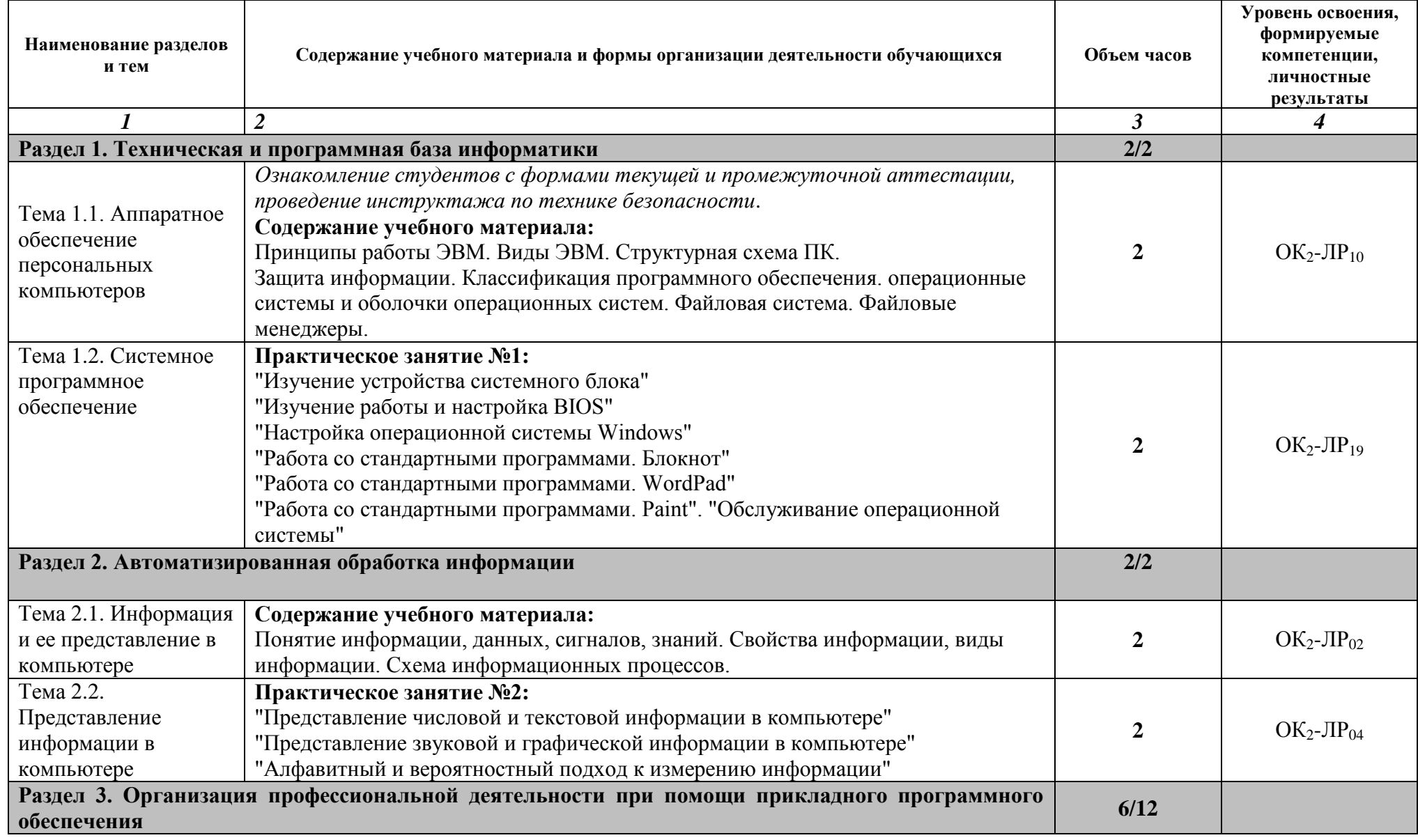

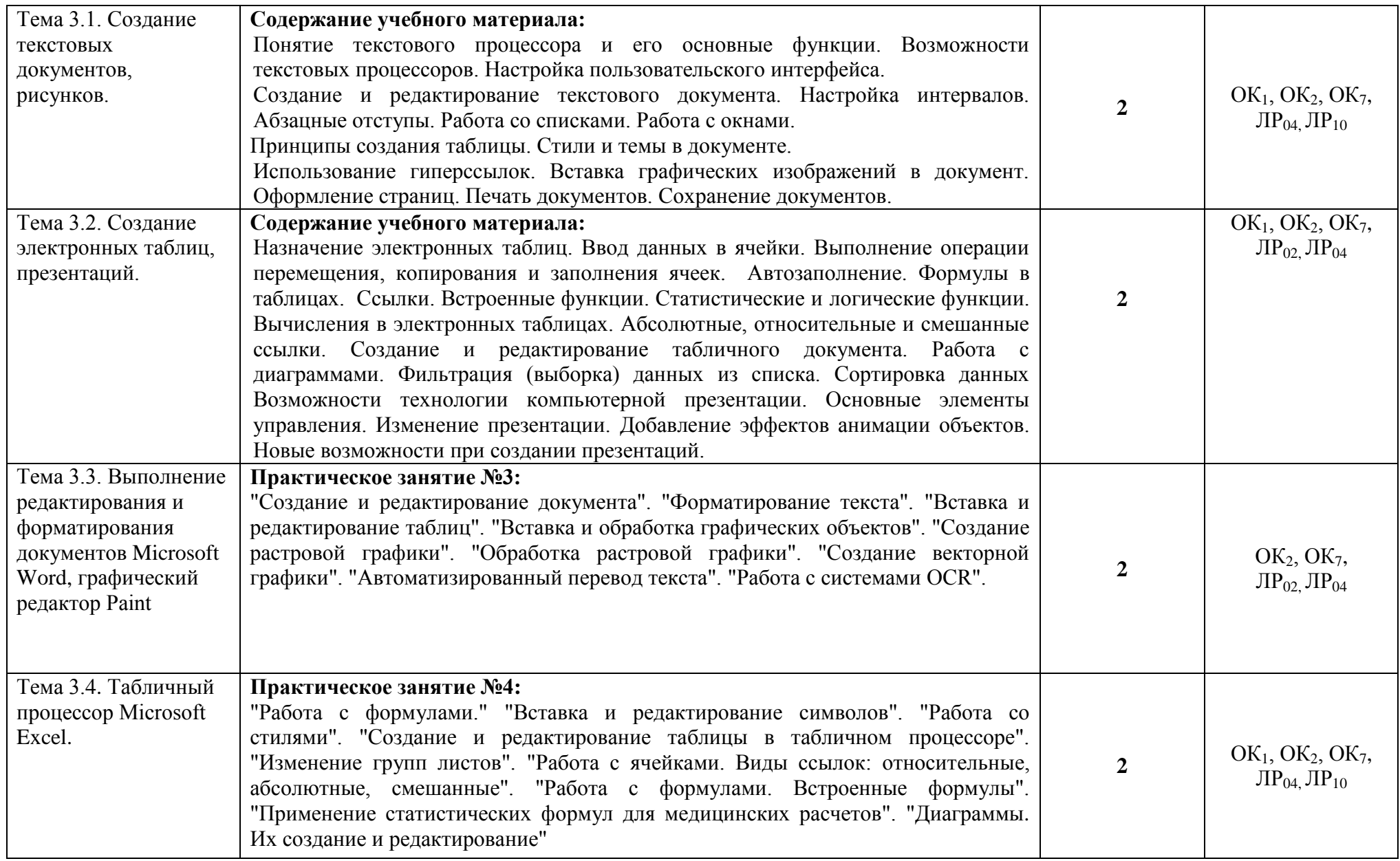

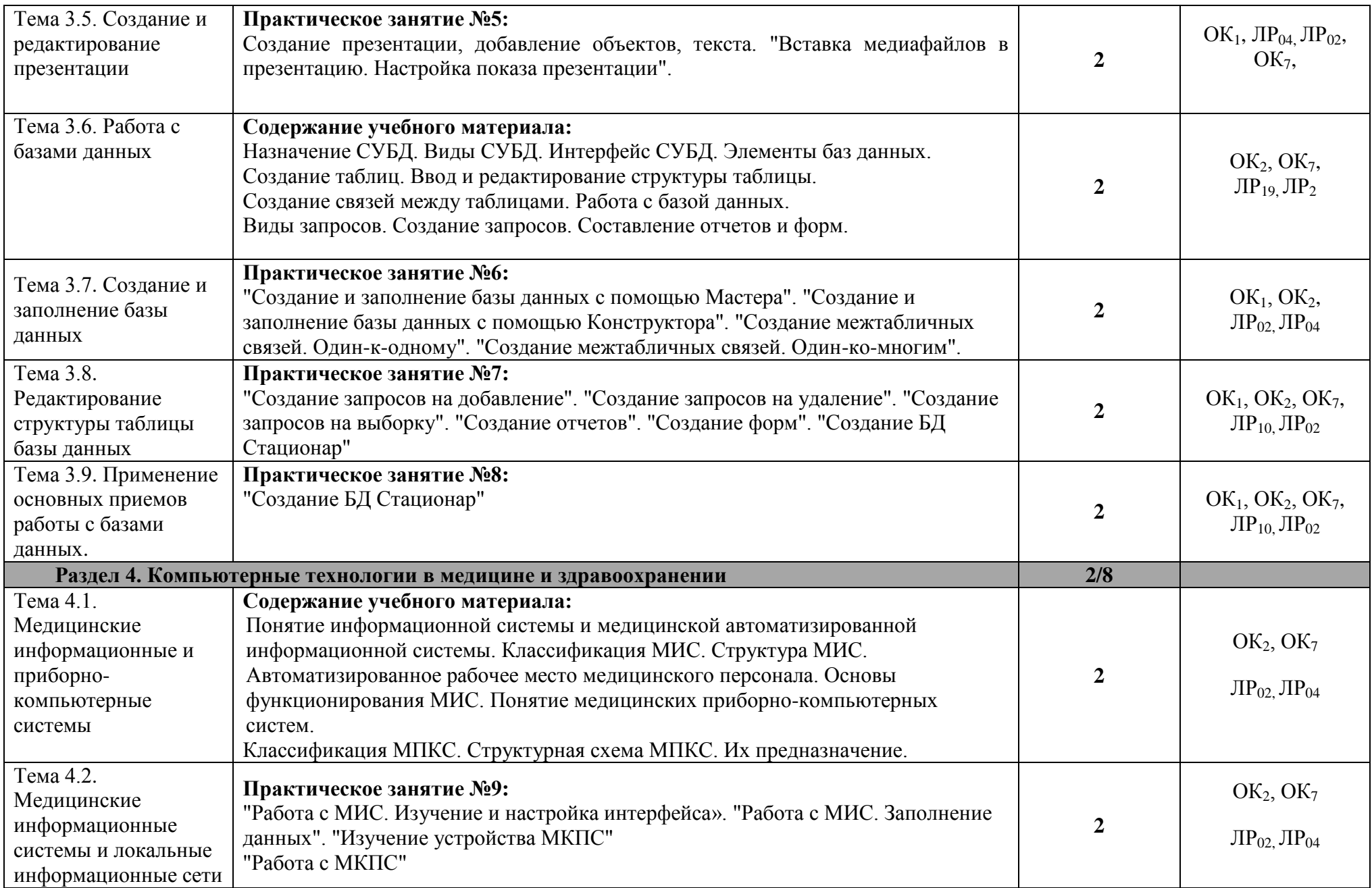

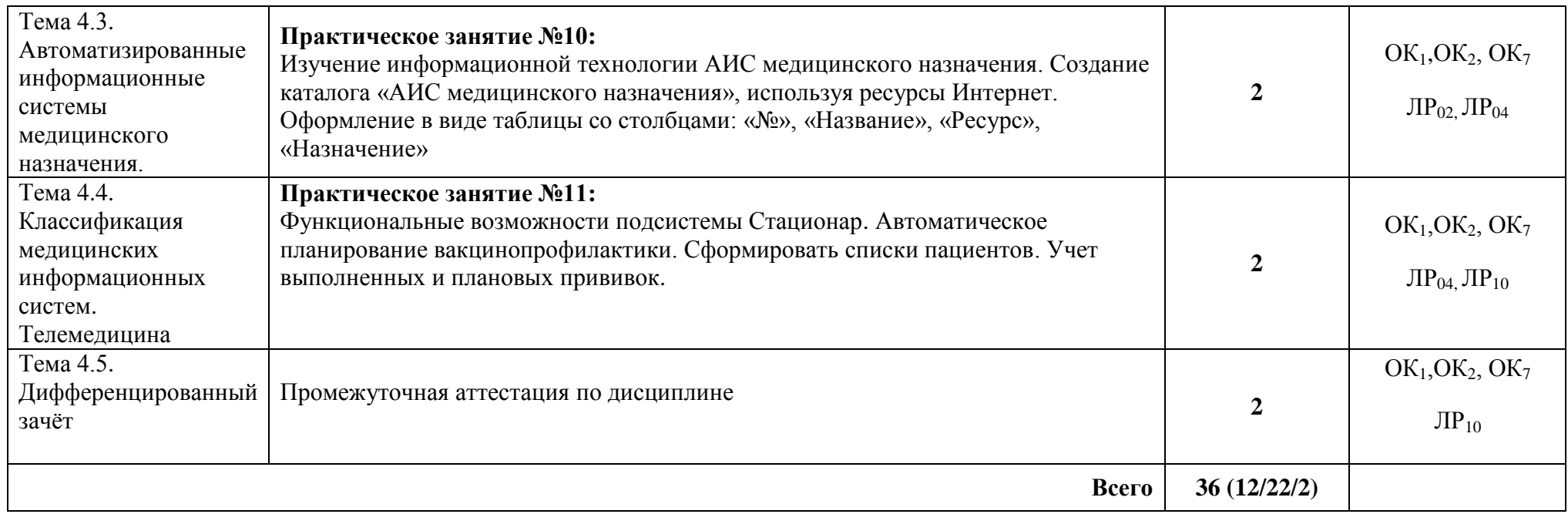

# **3. УСЛОВИЯ РЕАЛИЗАЦИИ УЧЕБНОЙ ДИСЦИПЛИНЫ**

### **3.1. Требования к минимальному материально-техническому обеспечению**

При изучении дисциплины в формате непосредственного взаимодействия с преподавателями, учебная дисциплина реализуется в учебном кабинете

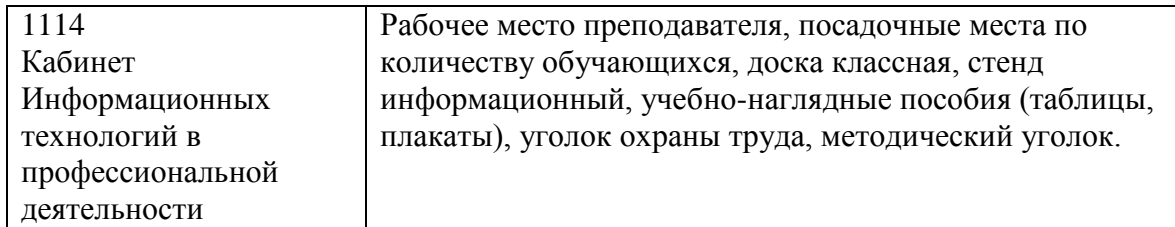

### **Технические средства обучения:**

Компьютерный стол, компьютерные стулья, стеллажи для книг, компьютеры для обучающихся, методический уголок, уголок охраны труда, портреты ученых, персональный компьютер для преподавателя, принтер, учебно-справочная литература, локальная сеть, МФУ, веб-камера, колонки.

Компьютеры обучающихся с лицензионным программным обеспечением Наименование программ:

Права на программы для ЭВМ Microsoft Excel 2007: секреты мастерства лицензия на образовательное учреждение

Права на программы для ЭВМ Все про Интернет Лицензия на образовательное учреждение

Права на программы для ЭВМ Информатика: операционные системы, 10-11 классы Права на программы для ЭВМ Информатика: прикладные программы, 10-11 классы

Права на программы для ЭВМ Информатика: устройство компьютера, 10-11 классы Права на программы для ЭВМ основы компьютерной безопасности

### **При изучении дисциплины в формате электронного обучения с использованием ДОТ**

Неограниченная возможность доступа, обучающегося к ЭИОС из любой точки, в которой имеется доступ к информационно-телекоммуникационной сети "Интернет" (далее - сеть "Интернет"), как на территории организации, так и вне ее. Доступ к системам видеоконференцсвязи ЭИОС (мобильная и декстопная версии).

### **3.2. Информационное обеспечение реализации программы**

### **3.2.1. Основные печатные издания**

1. Омельченко, В. П. Информационные технологии в профессиональной деятельности : учебник / В. П. Омельченко, А. А. Демидова. – Москва: ГЭОТАР-Медиа, 2020. – 416 с. – ISBN 978-5-9704-5499-2. - Текст : непосредственный

### **3.2.2. Основные электронные издания**

1. Дружинина, И. В. Информационные технологии в профессиональной деятельности средних медицинских работников / И. В. Дружинина. — 7-е изд., стер. — Санкт-Петербург : Лань, 2023. — 112 с. — ISBN 978-5-507-46393-0. — Текст : электронный // Лань : электронно-библиотечная система. — URL: https://e.lanbook.com/book/308726 (дата обращения: 03.03.2023). — Режим доступа: для авториз. пользователей.<br>2. Обмачевская, С. Н. Информационные технологии в

2. Обмачевская, С. Н. Информационные технологии в профессиональной деятельности медицинских работников / С. Н. Обмачевская. — 4-е изд., стер. — Санкт-Петербург : Лань, 2023. — 184 с. — ISBN 978-5-507-45400-6. — Текст : электронный // Лань : электронно-библиотечная система. — URL: https://e.lanbook.com/book/267377 (дата обращения: 03.03.2023). — Режим доступа: для авториз. пользователей.

3. Омельченко, В. П. Информатика. Практикум / В. П. Омельченко, А. А. Демидова. – Москва: ГЭОТАР-Медиа, 2018. – 336 с. : ил. - 336 с. – ISBN 978-5-9704-4668-3. - Текст : электронный // ЭБС "Консультант студента" : [сайт]. - URL : https://www.studentlibrary.ru/book/ISBN9785970446683.html (дата обращения: 03.03.2023). - Режим доступа : по подписке.

4. Омельченко, В. П. Информационные технологии в профессиональной деятельности : учебник / В. П. Омельченко, А. А. Демидова. – Москва: ГЭОТАР-Медиа, 2020. – 416 с. – ISBN 978-5-9704-5499-2. – Текст : электронный // ЭБС "Консультант студента" : [сайт]. - URL : https://www.studentlibrary.ru/book/ISBN9785970454992.html

#### **3.2.3. Дополнительные источники**

1. Бурняшов, Б. А. Офисные пакеты «Мой Офис», «Р7-Офис». Практикум / Б. А. Бурняшов. — (полноцветная печать). — Санкт-Петербург : Лань, 2023. — 136 с. — ISBN 978-5-507-45496-9. — Текст : электронный // Лань : электронно-библиотечная система. — URL: https://e.lanbook.com/book/302645 (дата обращения: 03.03.2023). — Режим доступа: для авториз. пользователей.

2. Обмачевская, С. Н. Информационные технологии в профессиональной деятельности медицинских работников / С. Н. Обмачевская. — 4-е изд., стер. — Санкт-Петербург : Лань, 2023. — 184 с. — ISBN 978-5-507-45400-6. — Текст : электронный // Лань: электронно-библиотечная система. — URL: https://e.lanbook.com/book/267377 (дата обращения: 03.03.2023). — Режим доступа: для авториз. пользователей.

# **4. КОНТРОЛЬ И ОЦЕНКА РЕЗУЛЬТАТОВ ОСВОЕНИЯ УЧЕБНОЙ ДИСЦИПЛИНЫ**

Контроль и оценка результатов освоения учебной дисциплины ОП.08. Информационные технологии в профессиональной деятельности осуществляется преподавателем в процессе проведения теоретических и практических занятий, а также выполнения обучающимися тестовых заданий, решения ситуационных задач и т.п.

Промежуточная аттестация в форме дифференцированного зачѐта в II семестре.

1.3.2. В результате освоения учебной дисциплины обучающийся должен сформировать следующие компетенции:

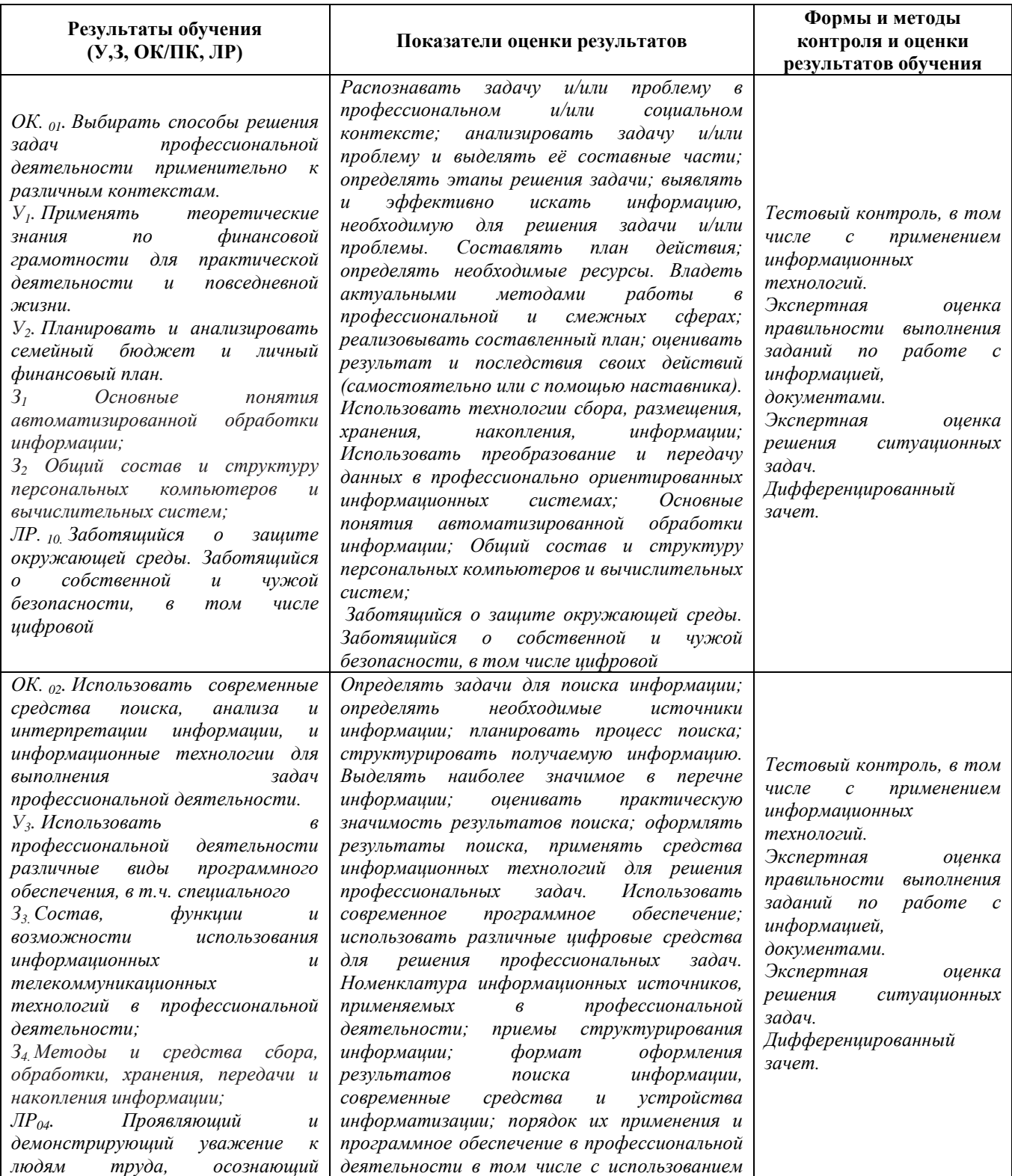

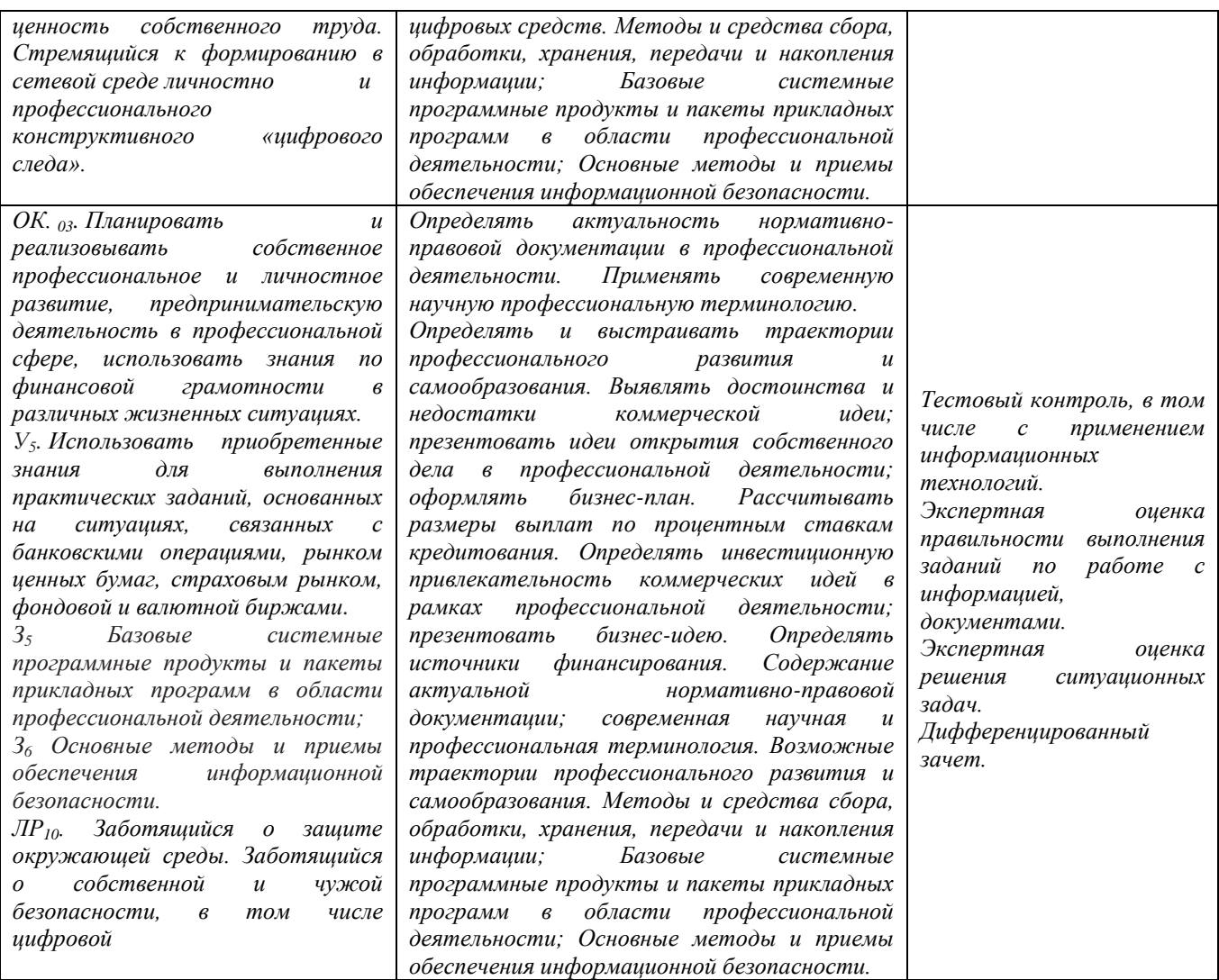

### **5.ПЕРЕЧЕНЬ ИСПОЛЬЗУЕМЫХ МЕТОДОВ ОБУЧЕНИЯ**

5.1. Пассивные: *лекции (теоретические занятия), беседы, семинары, учебные дискуссии, опросы.*

5.2. Активные и интерактивные: *круглый стол, деловая игра.*